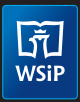

## **POWTARZANIE TYCH SAMYCH OPERACJI, CZYLI PĘTLE**

**W funkcji realizującej algorytm Euklidesa w wersji z odejmowaniem użyto pętli warunkowej while – dopóki warunek jest spełniony, wykonywane są instrukcje w pętli. W tym przypadku pętla zakończy działanie, gdy** *a* **jest równe** *b***. Czym pętla while różni się od pętli for?**

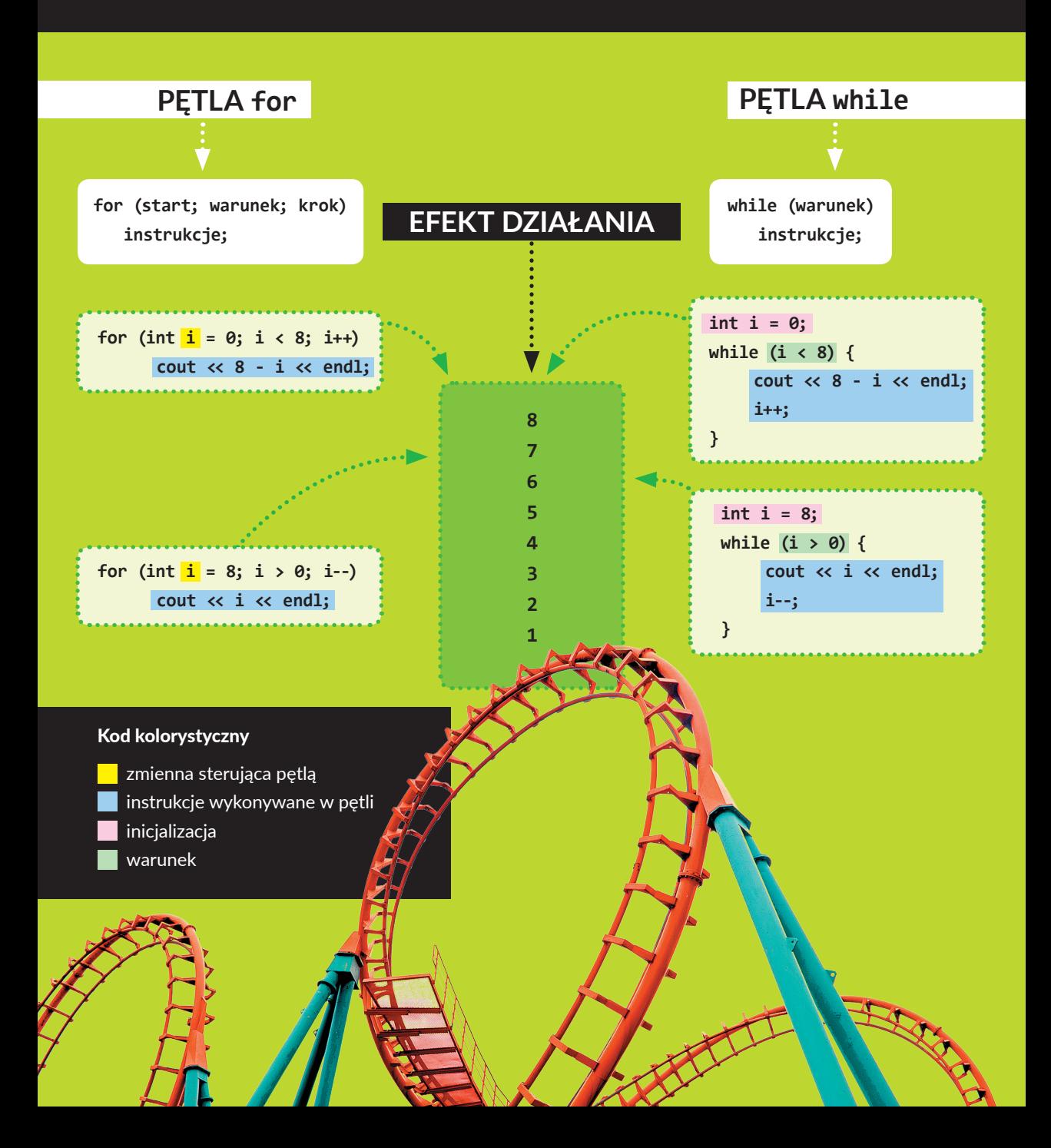